slide 1 gaius

### **Implementing Jump and Crouch in the Python API**

- the files which need to be modified are split into two groups
	- $\overline{\phantom{a}}$ server side (dhewm3 engine)
	- client side (python)  $\overline{\phantom{a}}$
- server side files: neo/game/Player.cpp, neo/game/Player.h, neo/game/ai/pybot.cpp neo/game/ai/pybot.h
- client side files: python-bot/botbasic.py, python-bot/botcache.py, pythonbot/botlib.py, pythonbot/python\_doommarine.py
- these are guidelines on how to implement stepUp (crouch and jump)
- the notes will require you to add extra code on the  $\overline{\phantom{a}}$ server side, the client should be complete

slide 3 gaius

# **Test code: python\_doommarine.py**

add this code somewhere appropriate in python\_doommarine.py and ensure that it is called!

**python-bot/python\_doommarine.py**

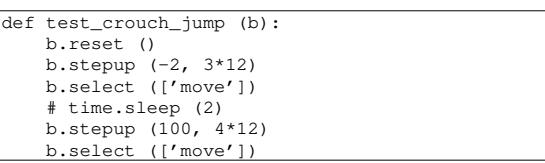

slide 4 gaius

slide 2 gaius

# **Test code: python\_doommarine.py**

- can see the new method stepvec which is a Z-axis movement
	- in doom3 the Z-axis movement, results in the  $\mathbb{R}^n$ player self returning back to the neutral position
	- gravity pulls the player back to the ground, and  $\mathcal{L}_{\mathcal{A}}$ likewise happens if the player crouches

### **stepup in botlib.py**

add stepup after the method right  $\overline{\phantom{a}}$ 

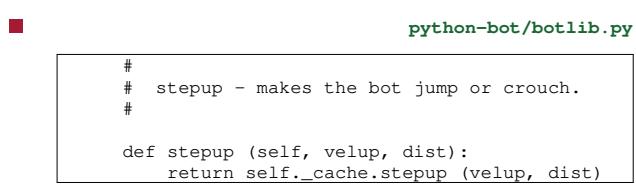

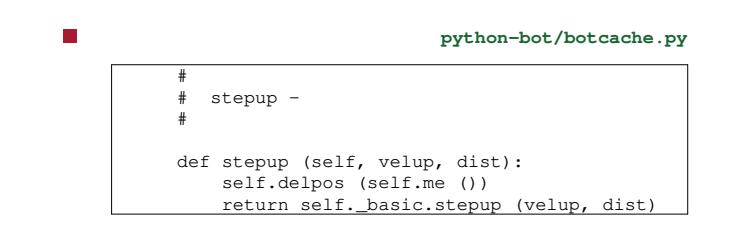

**stepup in botlib.py**

slide 7 gaius

# **python-bot/botbasic.py**

 $\Box$ 

**python-bot/botbasic.py**

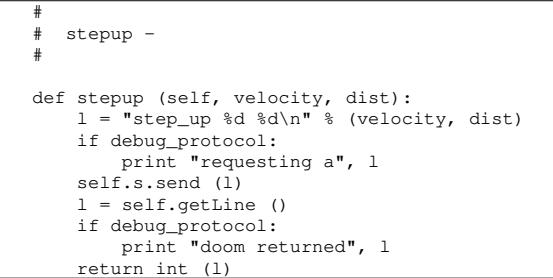

slide 8 gaius

# **Server side changes**

add the declaration of the method stepUp  $\Box$ 

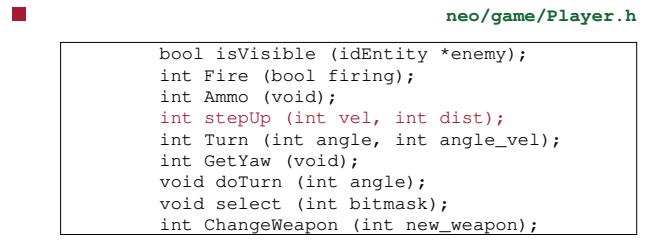

### **stepUp implementation inside Player.cpp**

г

```
neo/game/Player.cpp
/*
=============
idPlayer::stepUp (crouch or jump)
=============
*/
int idPlayer::stepUp (int vel, int dist)
{
 int old = (int) usercmd.upmove;
  // gameLocal.Printf( "stepUp %d %d0, vel, dist );
  usercmd.upmove = (signed char) vel;
  usercmd.forwardmove = 0;usercmd.rightmove = 0;
  buttonMask = 0;buttonMask |= BUTTON_RUN;
  pulseCount.set_run (dist);
  useremd.buttons = BUTTON_RUN;
  gameLocal.usercmds[entityNumber] = usercmd;
  return old;
}
```
# **stepUp implementation inside Player.cpp**

- note that inorder for the stepUp to function correctly  $\blacksquare$ it will require changes made to the Think method in the same file
- you should assign  $\Box$

п

 $useremd.$ upmove = 0; gameLocal.usercmds[entityNumber].upmove = 0;

when  $get\_run$  () == 0

slide 11 gaius

# **stepUp implementation inside Player.cpp**

- now you need to make changes to pybot.cpp to interpret the step\_up string passed by python and decode its two parameters
	- $\overline{\phantom{a}}$ follow though the reload\_weapon changes to see which classes need to be changed
- it might be useful to examine the stepVec method and how it is implemented
	- your stepUp method should be similar $\overline{\phantom{a}}$